# Package 'ratPASTA'

July 5, 2020

Type Package

Title Processing Acoustic Startle Experimental Data

Version 0.1.2

Maintainer Ivan Kodvanj <ikodvanj@gmail.com>

Description Used for processing data obtained from behaviour experiments studying acoustic startle response, a reflex to a loud sound, modulated by several brain regions. The input data is generated with PASTA (Platform for Acoustic STArtle), a DIY device made from a kitchen scale that measures the twitch of an animal standing on the device and records it as time-series data. The function of this package is to import all data, process it in accordance with default or custom metadata describing the experiment protocol, calculate measurements and visualize the results. The PASTA solution and this package are described in Virag et al. (2020) <doi:10.1101/2020.04.10.035766>.

**Depends**  $R (= 3.5.0)$ 

License GPL-3

Encoding UTF-8

LazyData true

RoxygenNote 7.1.0

Imports dplyr, ggplot2, ggpubr, ggsci, hms, lubridate, magrittr, plyr, rjson, stats, stringr, tidyr

Suggests knitr, rmarkdown, testthat, covr

VignetteBuilder knitr

URL <https://github.com/ikodvanj/ratPASTA>

#### BugReports <https://github.com/ikodvanj/ratPASTA/issues>

NeedsCompilation no

Author Ivan Kodvanj [aut, cre] (<https://orcid.org/0000-0002-1359-3701>), Davor Virag [aut] (<https://orcid.org/0000-0003-3574-7107>), Jan Homolak [aut] (<https://orcid.org/0000-0003-1508-3243>)

Repository CRAN

Date/Publication 2020-07-04 22:50:09 UTC

## <span id="page-1-0"></span>R topics documented:

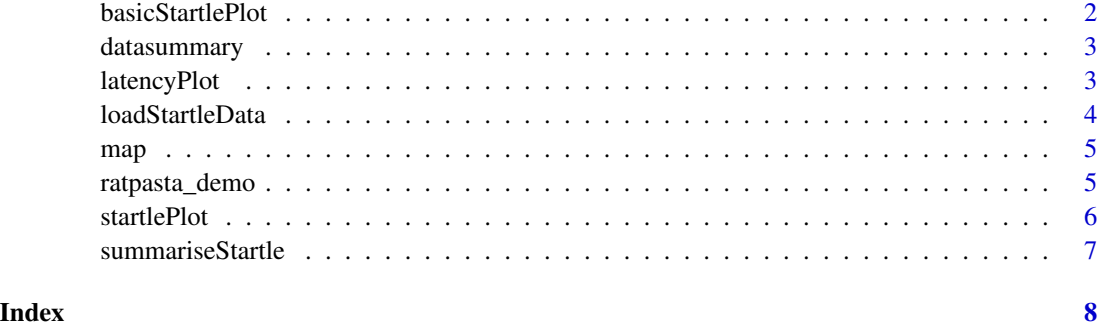

basicStartlePlot *Basic Startle Plot*

#### Description

Returns a simple time series plot.

#### Usage

```
basicStartlePlot(df, filter_groups, n_col)
```
#### Arguments

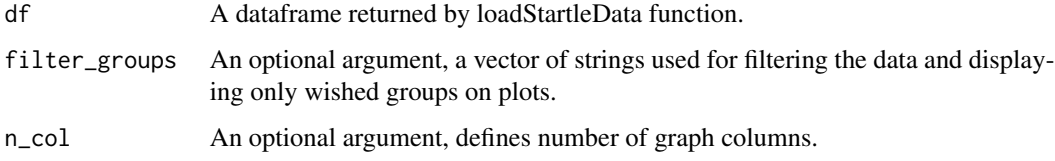

#### Value

Returns a time series plot.

#### Examples

```
# Load example data
df <- ratpasta_demo
# running basicStartlePlot
basicStartlePlot(df)
```
<span id="page-2-0"></span>datasummary *global variables*

#### Description

defining global variables

latencyPlot *Latency plot*

#### Description

Returns two plots displaying latency in a list. Latency refers to the reaction of the test subject to the startling sound. It is time period from the startling sound to the time stamp of maximal values recorded.

#### Usage

latencyPlot(df, addhead)

### Arguments

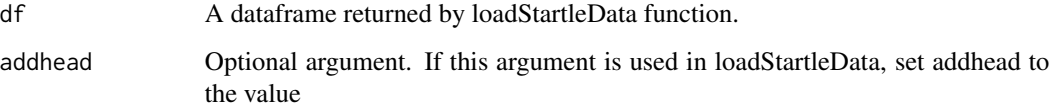

#### Value

List with two plots

#### Examples

```
# Load data provided with example
df <- ratpasta_demo
# running examples
1 \leftarrow latencyPlot(df, addhead = 0.1)
```
<span id="page-3-0"></span>loadStartleData *Load Startle Data*

#### Description

This function is used for loading and processing all data related to startle experiments. All data generated with PASTA, Platform for Acoustic STArle experiments, should be placed in a single folder. Navigate to this folder, set it as working directory, and call this function. All data will be loaded, processed and assigned to a chosen variable that can be passed on other functions.

#### Usage

```
loadStartleData(
  auto_import = TRUE,
  data,
  mass,
  addhead,
  addtail,
  metadata,
  correction = TRUE,
  synchronise = FALSE
\mathcal{L}
```
#### Arguments

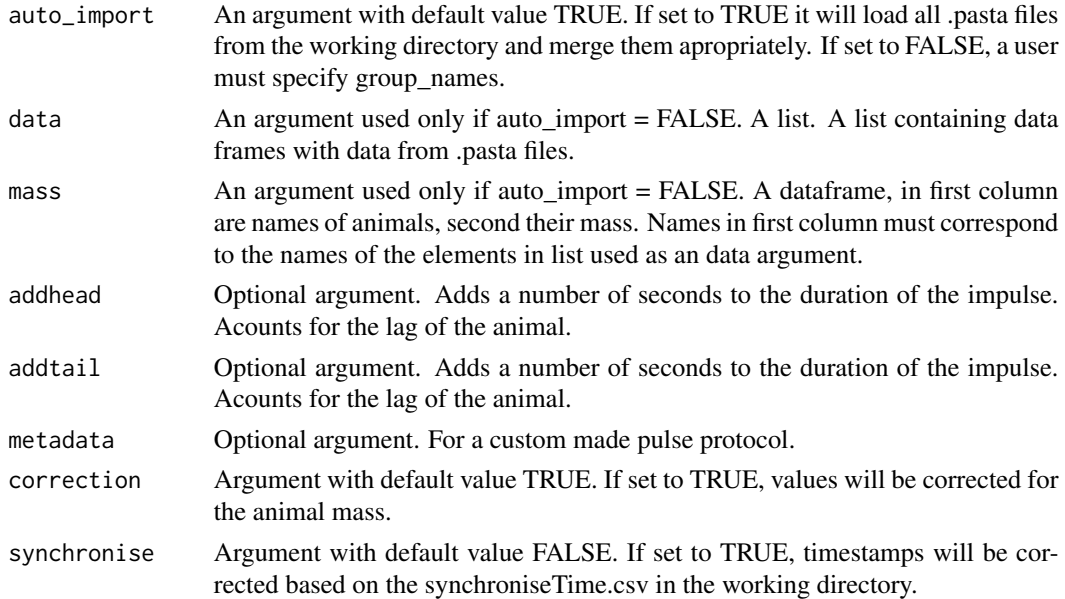

#### Value

A dataframe with all startle data

#### <span id="page-4-0"></span> $map$  5

#### Examples

```
# Creating random experiment data
data <- list("CTR 1" = data.frame(x = seq(1, 210881, by=12), y = runif(17574, min=-30, max=30)),
         "CTR 2" = data. frame(x = seq(1, 210881, by=12), y = runif(17574, min=-30, max=30)),
         "EXP 1" = data. frame(x = seq(1, 210881, by=12), y = runif(17574, min=-30, max=30)),
         "EXP 2" = data.frame(x = seq(1, 210881, by=12), y = runif(17574, min=-30, max=30)))
mass <- data.frame("group" = c("CTR 1", "CTR 2", "EXP 1", "EXP 2"), "mass" = c(300, 350, 280, 330))
# Running an example of loadStartleData with auto_import set to FALSE
df <- loadStartleData(auto_import=FALSE, data = data, mass = mass, addhead=0.1, addtail=1)
```
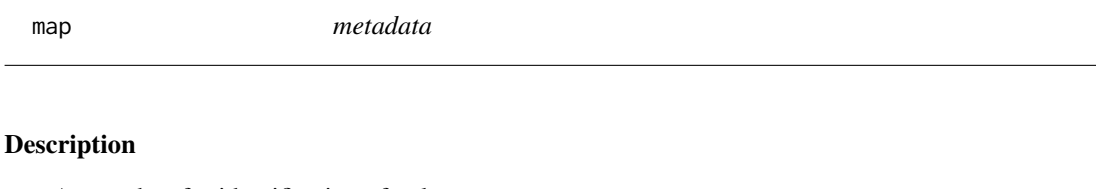

A metadata for identification of pulses

#### Usage

map

#### Format

dataframe

ratpasta\_demo *Sample*

#### Description

A sample data for example. A small part of data used in vignette.

#### Usage

ratpasta\_demo

#### Format

dataframe

<span id="page-5-0"></span>startlePlot *Startle Plot*

#### Description

Returns several types of plots, based on the type argument. Type 1 returns a dot plot portraying mean values during the pulse and between pulses for tested groups; type 2, returns a similar result as type 1, but as a boxplot; type 3 displays only values pertaining to pulse period; type 4 displays distribution of values as violin plots; type 5 is a time-series plot with all startle tries overlapped, color indicates whether prepulse was used; type 6 is a boxplot displaying ratio of values recorded during pulse and in between pulses.

#### Usage

startlePlot(df, type, filter\_major\_groups, yrange, n\_col)

#### Arguments

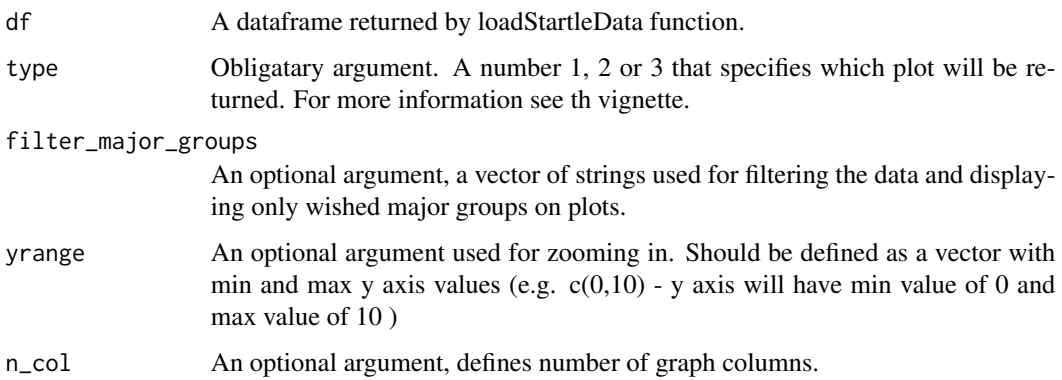

#### Value

Returns several types of plots based on type.

#### Examples

```
# Load example data
df <- ratpasta_demo
# running examples
startlePlot(df, type = 1)
startlePlot(df, type = 2)
startlePlot(df, type = 3)
```
#### <span id="page-6-0"></span>Description

Returns a mathematical summary of the startle data. Returned list with two data frames. First contains calculated median, interquartile range, mean and standard deviation for values pertaining to the period of the pulse and in between pulses. The second contains the results of the desired statistical test, by default Wilcox is used. User can specify which test will be used with method argument.

#### Usage

```
summariseStartle(df, method = "wilcox.test")
```
#### Arguments

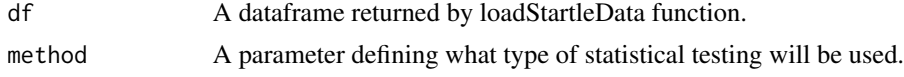

#### Value

A mathematical summary in a list.

#### Examples

# Load example data df <- ratpasta\_demo # running examples

summariseStartle(df)

# <span id="page-7-0"></span>Index

∗ datasets map, [5](#page-4-0) ratpasta\_demo, [5](#page-4-0) basicStartlePlot, [2](#page-1-0) datasummary, [3](#page-2-0) latencyPlot, [3](#page-2-0) loadStartleData, [4](#page-3-0) map, [5](#page-4-0) ratpasta\_demo, [5](#page-4-0)

startlePlot, [6](#page-5-0) summariseStartle, [7](#page-6-0)